## 送審教師資格者應繳交之表件-教師準備如下:

- 一、學位送審:依據教育人員任用條例第十六條第一款及第十六條之一第一款送審講師及助理 教授資格者,應繳交下列各表件及資料。
	- (一)教師資格審查履歷表(一式三份)。
		- 請登入教育部大專教師送審通報系統 https://www.schprs.edu.tw/ 註冊帳號 待人事室審核帳號後→填寫匯入/履歷表→儲存送出並印出教育部審查用履歷 表、外審用履歷表各3份,照片應貼妥並由本人親簽及印章。(系統操作 可參考後面頁次)
	- (二)學位證書或同等學歷證書及成績單影本。
	- (三)如以國外學歷送審者,另須繳交:
		- 1、國外學校歷年成績單影本。
		- 2、國外修業情形一覽表。
		- 3、個人出入境紀錄。
		- 4、必要時,學校亦得要求繳交其他相關證件(如學校簡介等)。
		- 國外學歷及歷年成績單應經我國駐外館處驗證。
	- 學位證書、同等學歷證書、成績單應隨附正本,經查驗無誤後,於影本上加蓋 與正本核符章。
	- (四)學位論文及(或)個人其他學術、專業成績證明文件或資料一式三份。
	- (五)無他校專職教師切結書(為兼任教師送審時附)
- 二、著作送審:依據教育人員任用條例第十六條第二款、第三款,第十六條之一第二款至第四 款,第十七條各款人条款送審者應繳交下列各表件及資料:
	- (一)教師資格審查履歷表
		- 同上述學位送審(一)。
	- (二)送審著作一式三份(含代表著作及參考著作)。
	- (三)代表著作如係二人以上合著者,需加送合著人證明一式三份。
	- (四)如係依據教育人員任用條例第十六條第二款、第三款,第十六條之一第二 款、第三款,第十七條第一次條第一款送審者,其最高學歷未經 審定者,仍須依前項學位送審規定繳交有關表件。
	- (五)相關服務年資與成績證明文件。
	- (六) 無他校專職教師切結書(為兼任教師送審時附)

## 送審教師資格者應繳交之表件一系院準備如下:

- 一、教師資格查核表
- 二、授課已滿六學分(不含送審學期之學分),送審學期仍聘任之證明(系助理準備)
- 三、系教評會會議紀錄(系助理準備)

四、外審意見審查表三份(院助理準備)

五、院教評會會議紀錄(院助理準備)

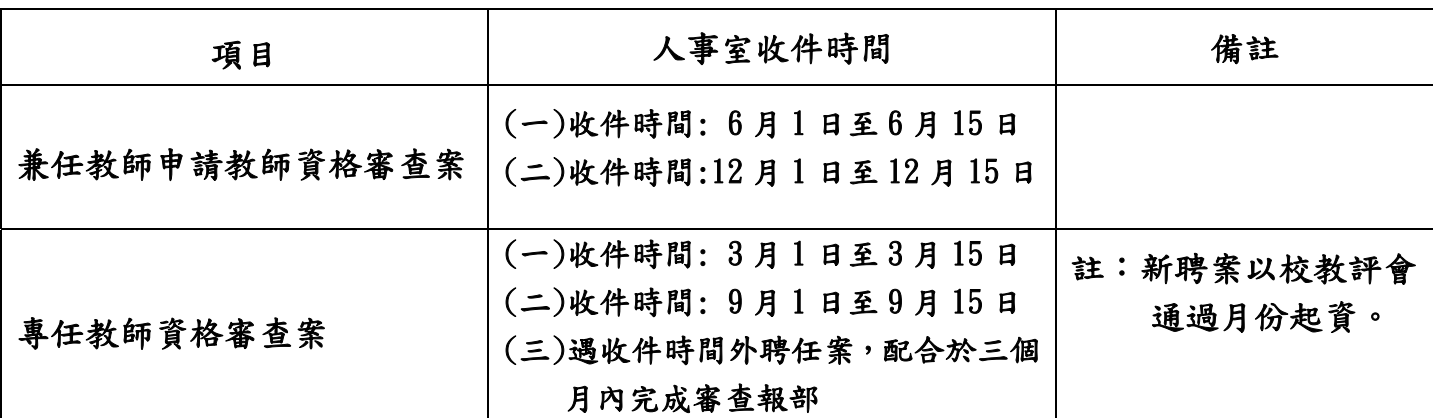

## 資格審查人事室收件時間

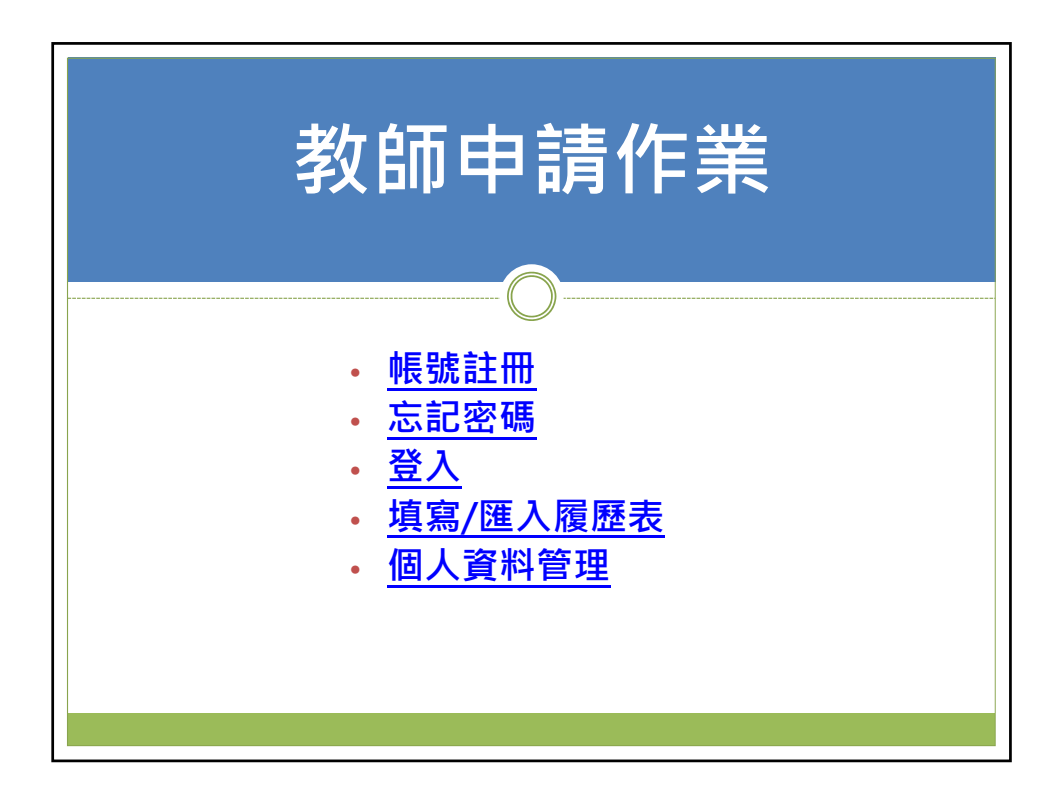

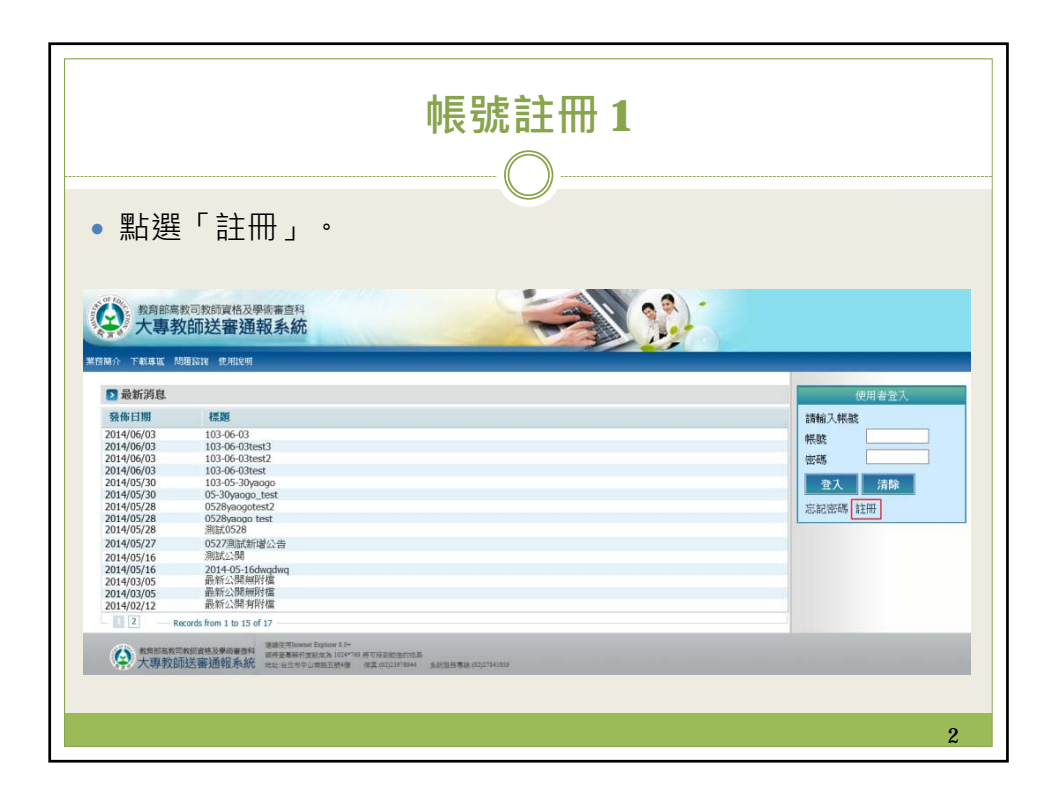

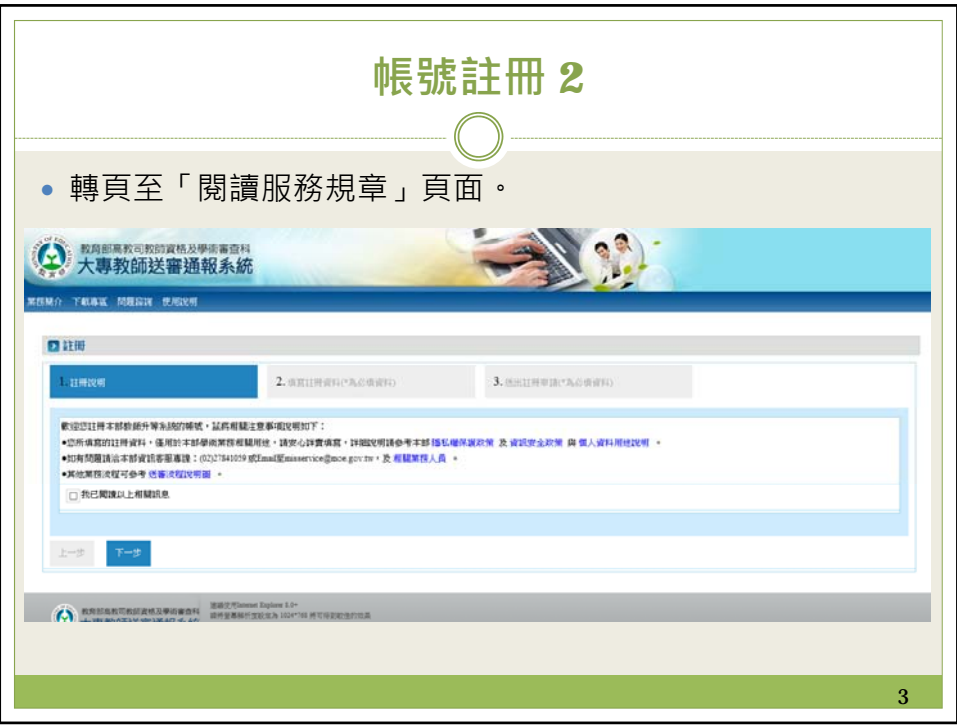

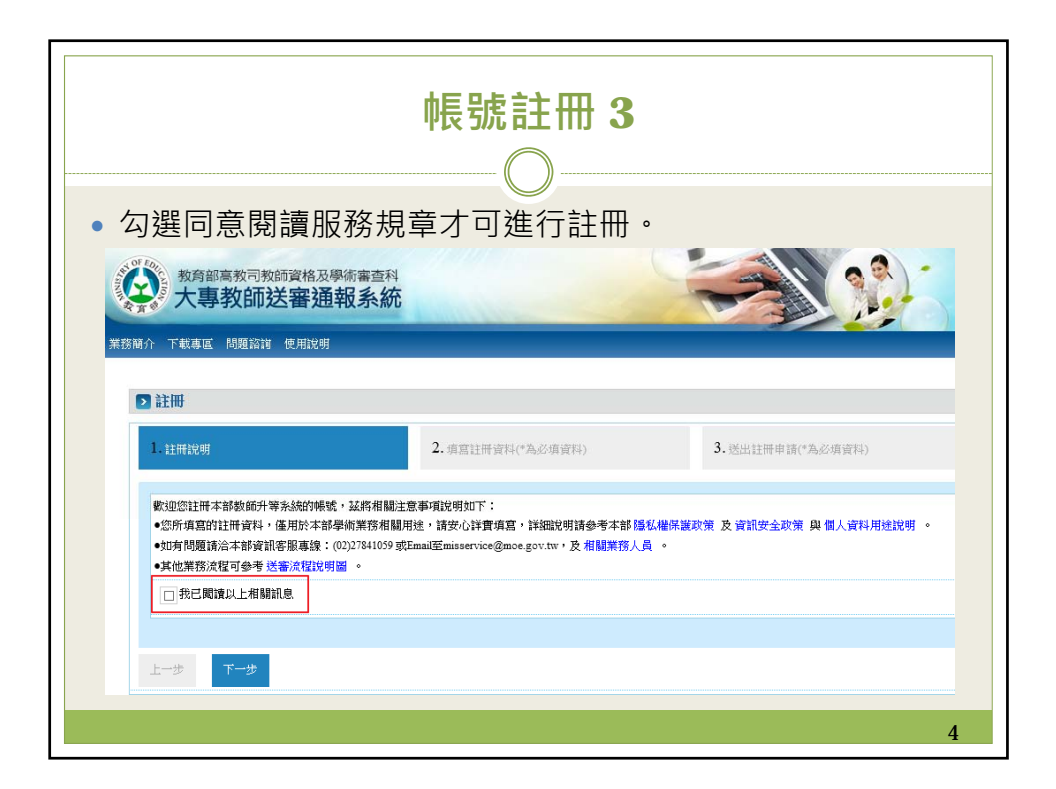

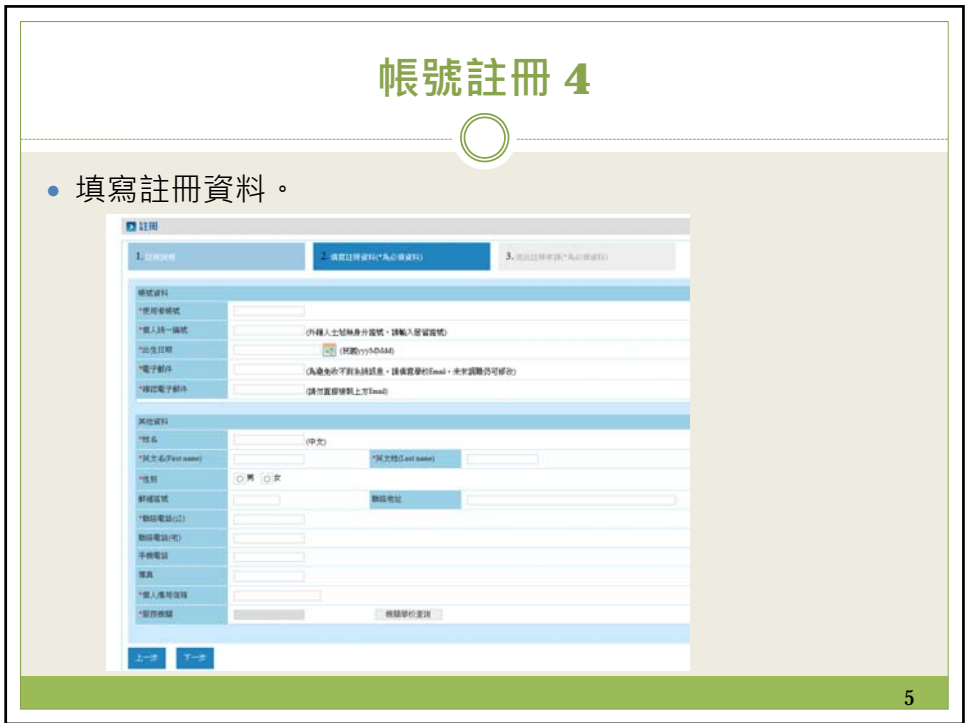

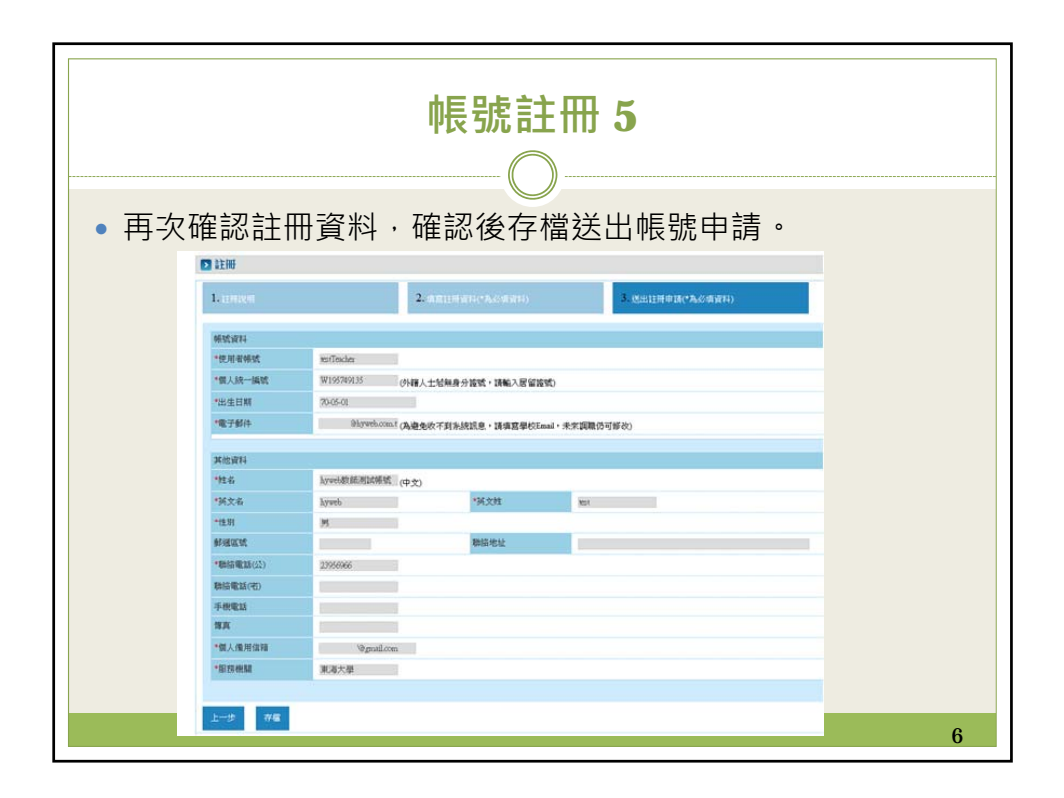

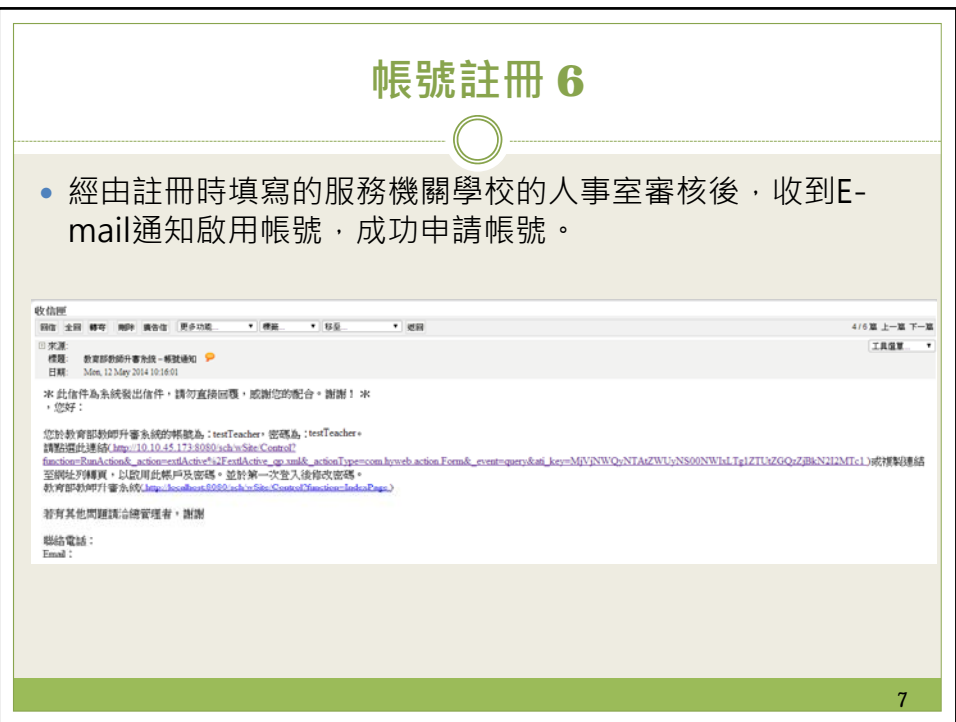

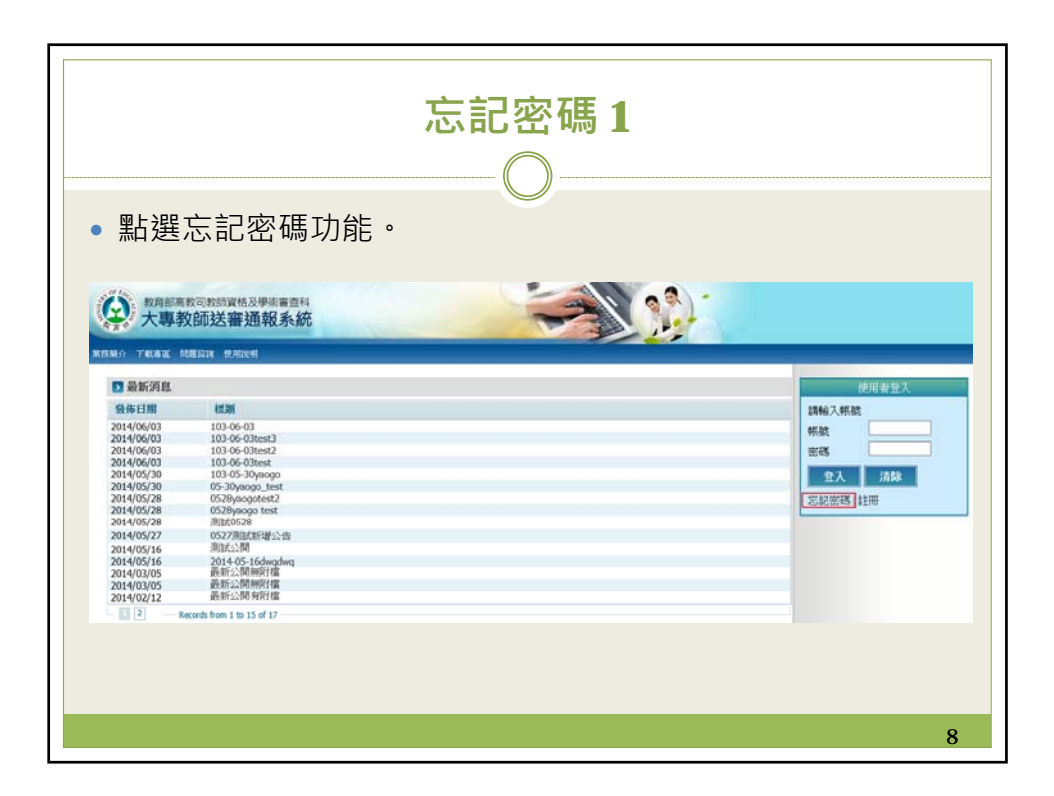

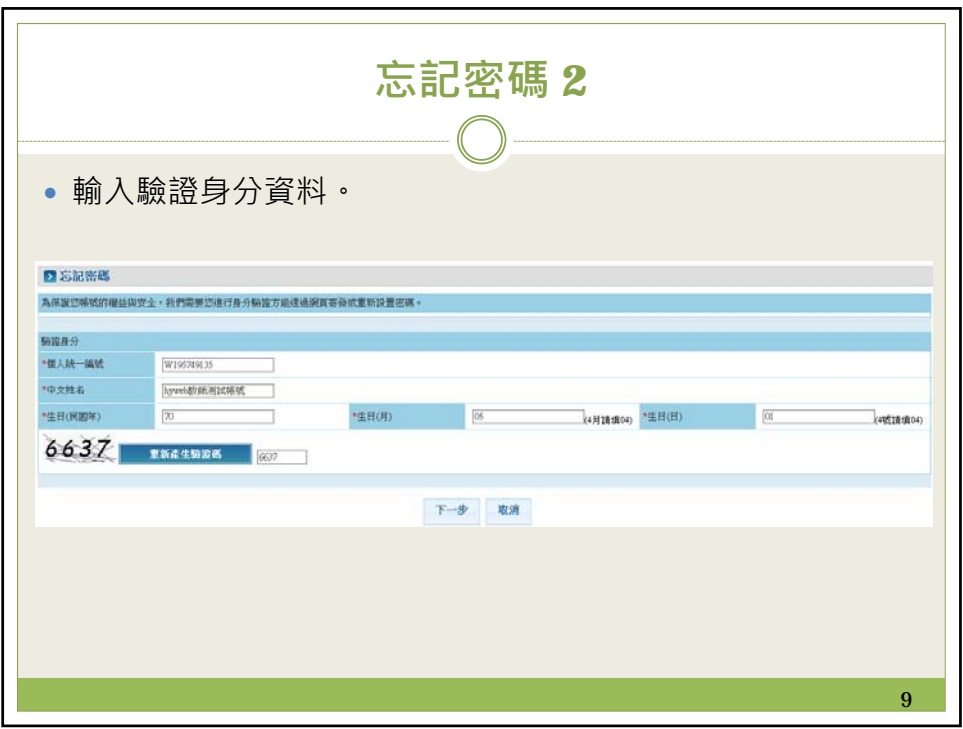

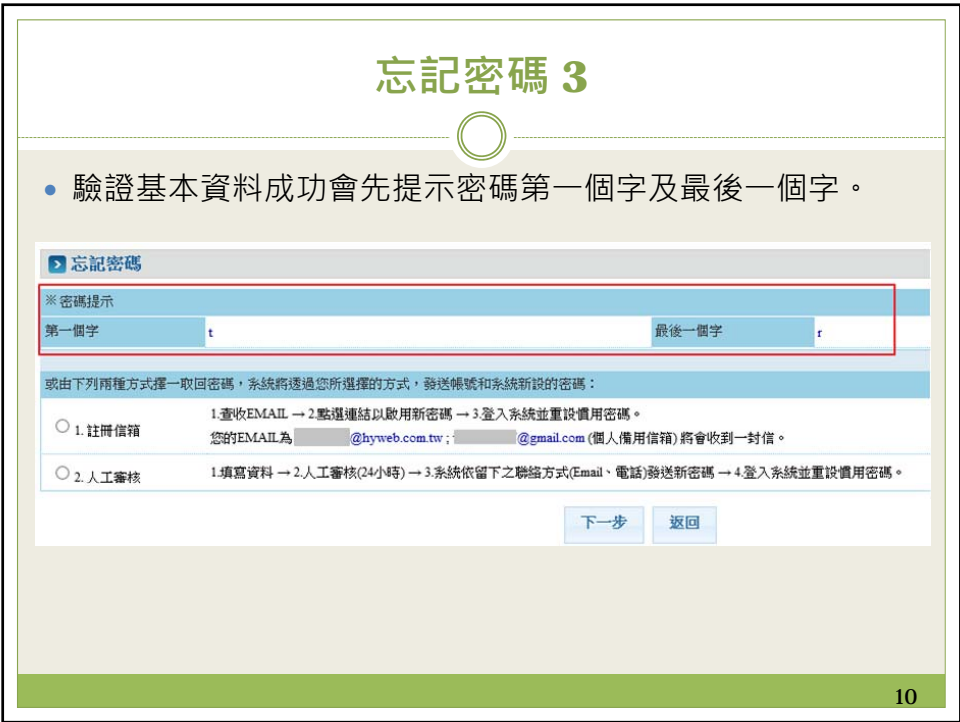

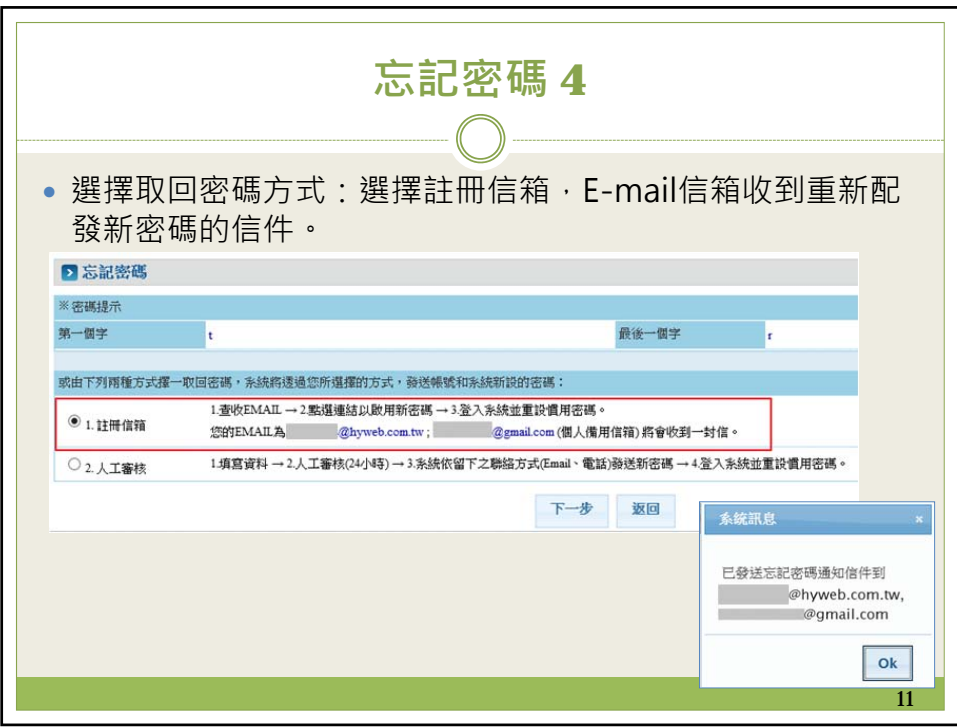

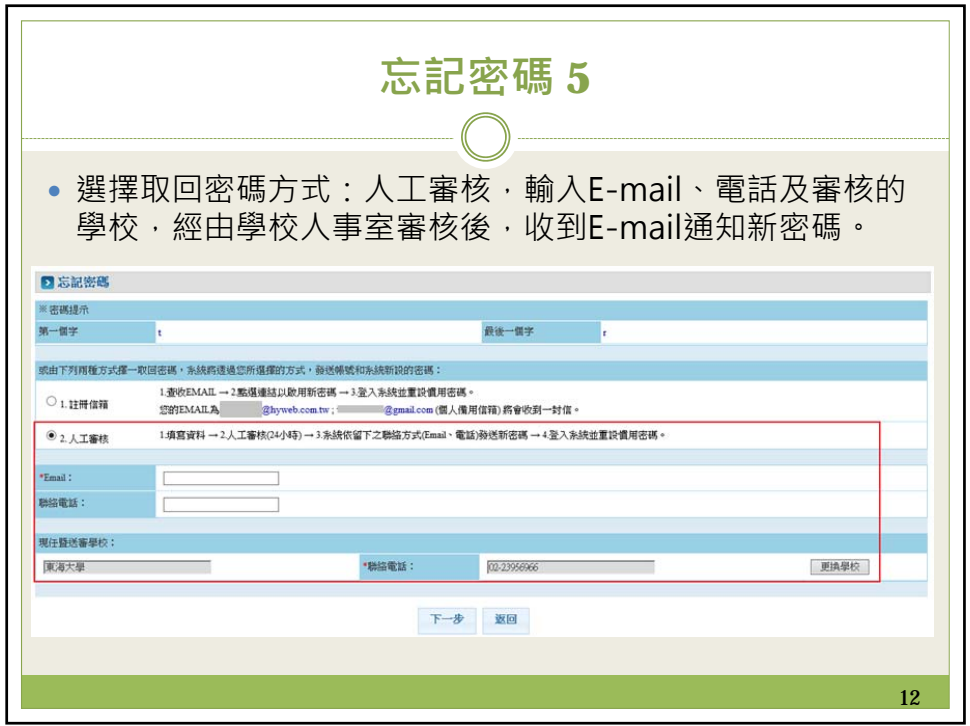

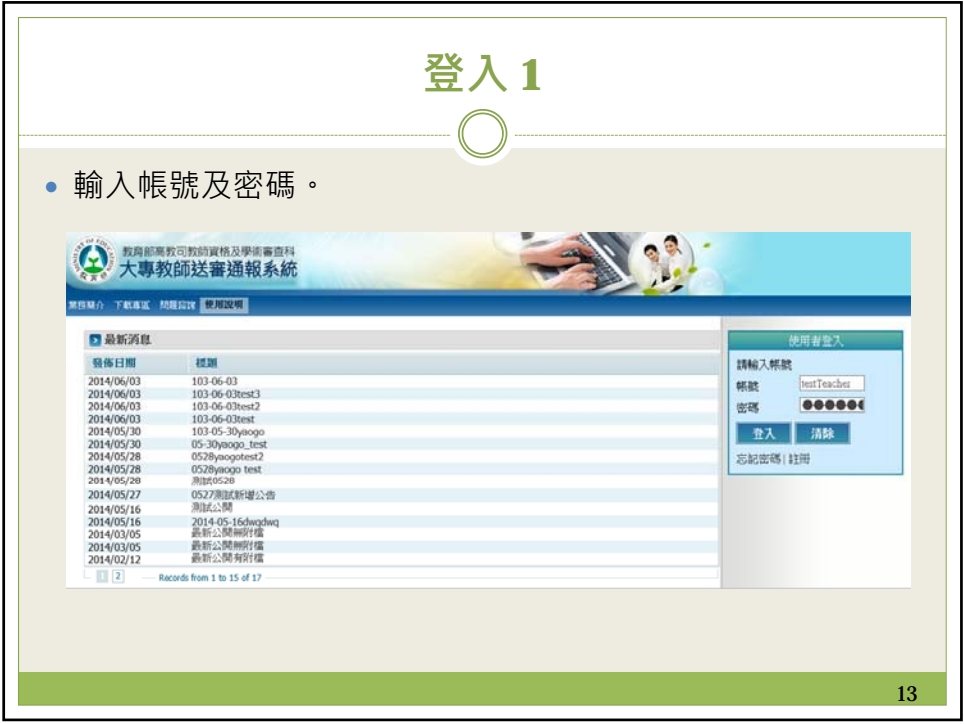

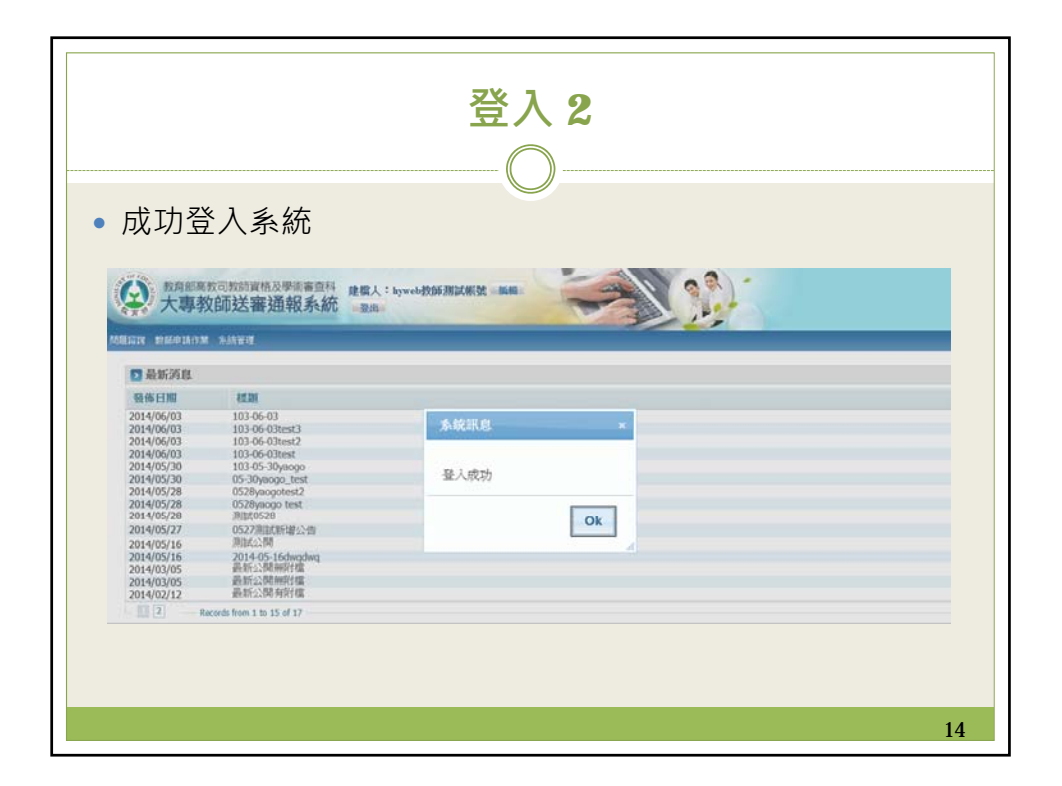

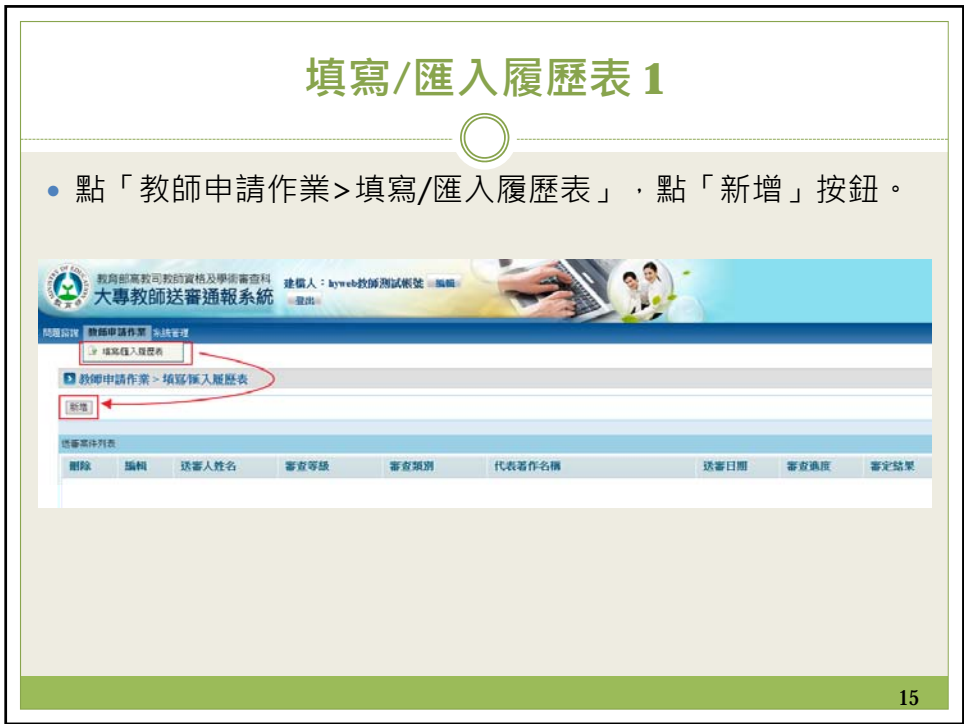

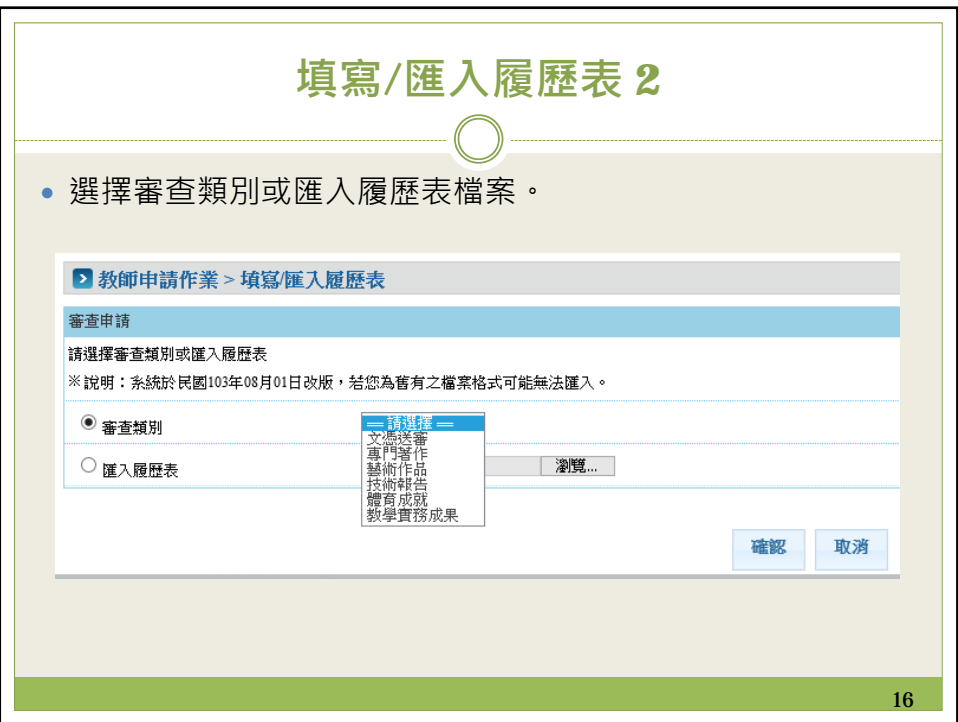

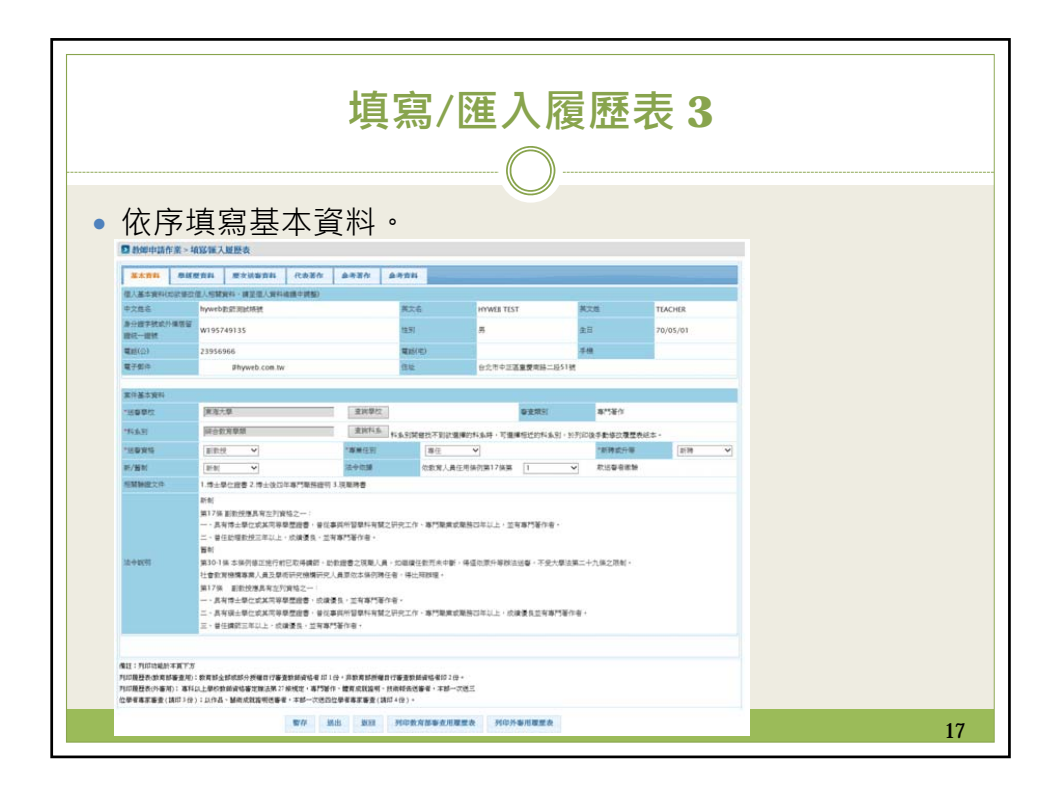

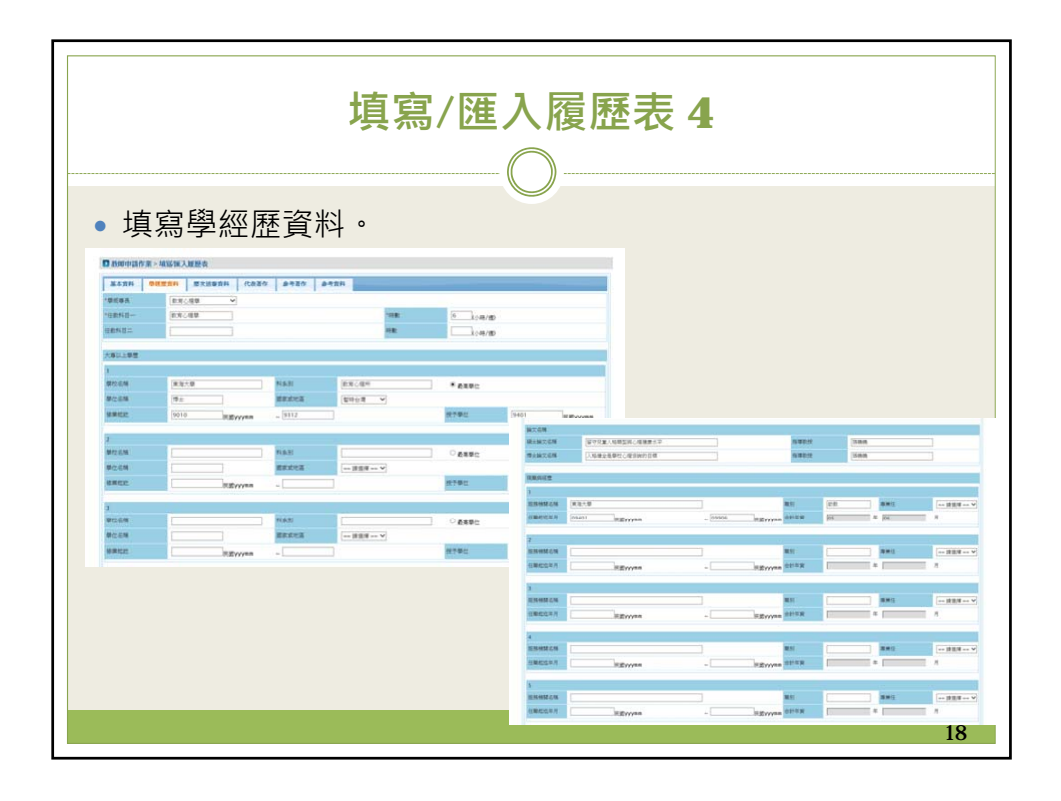

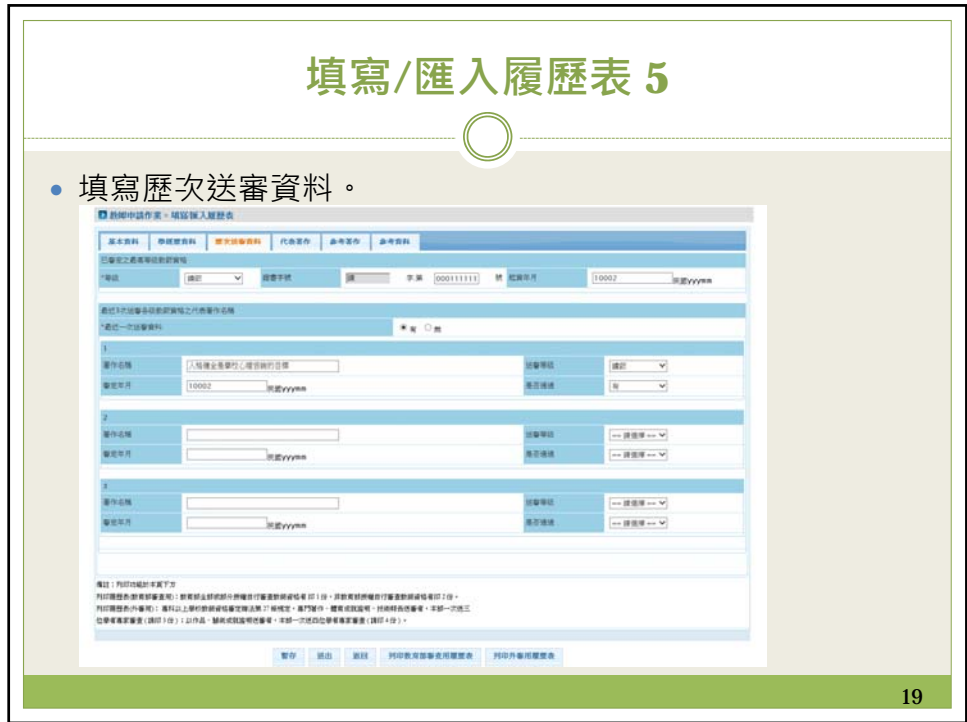

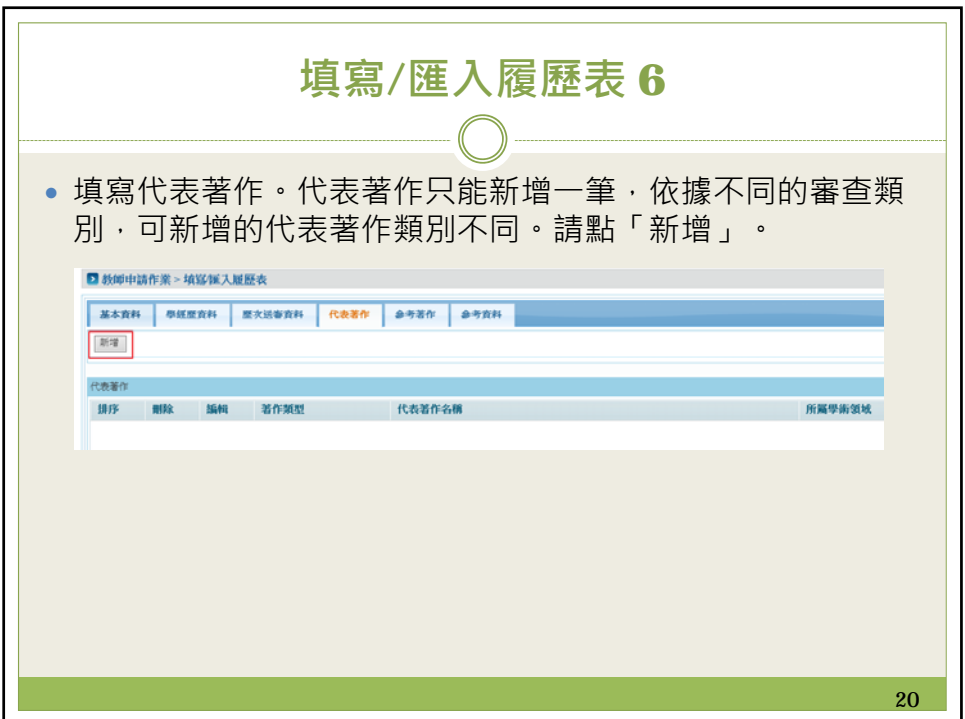

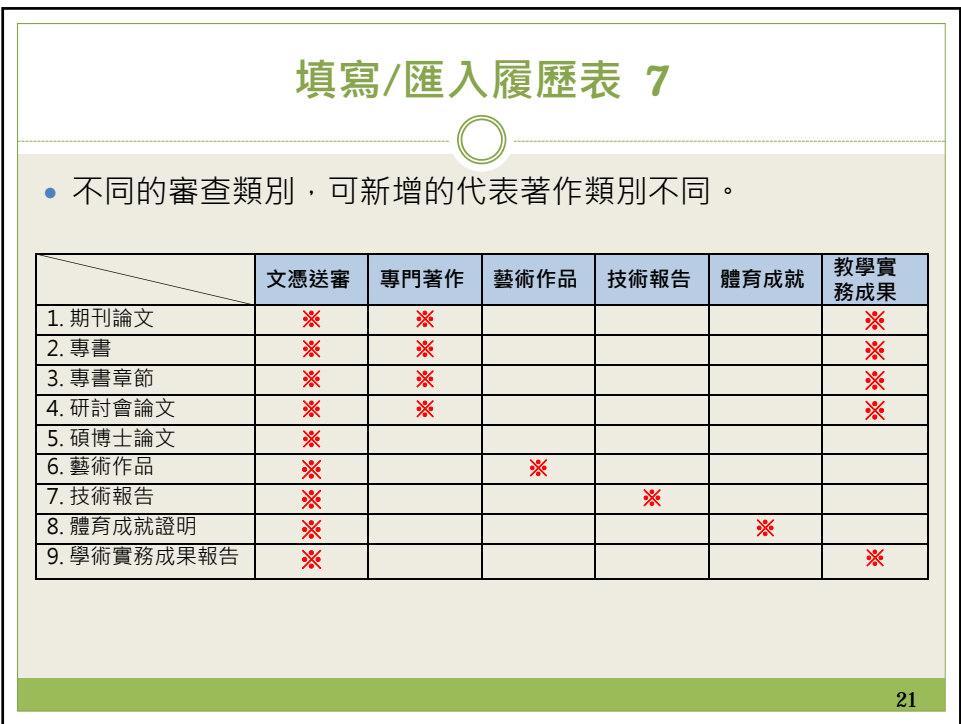

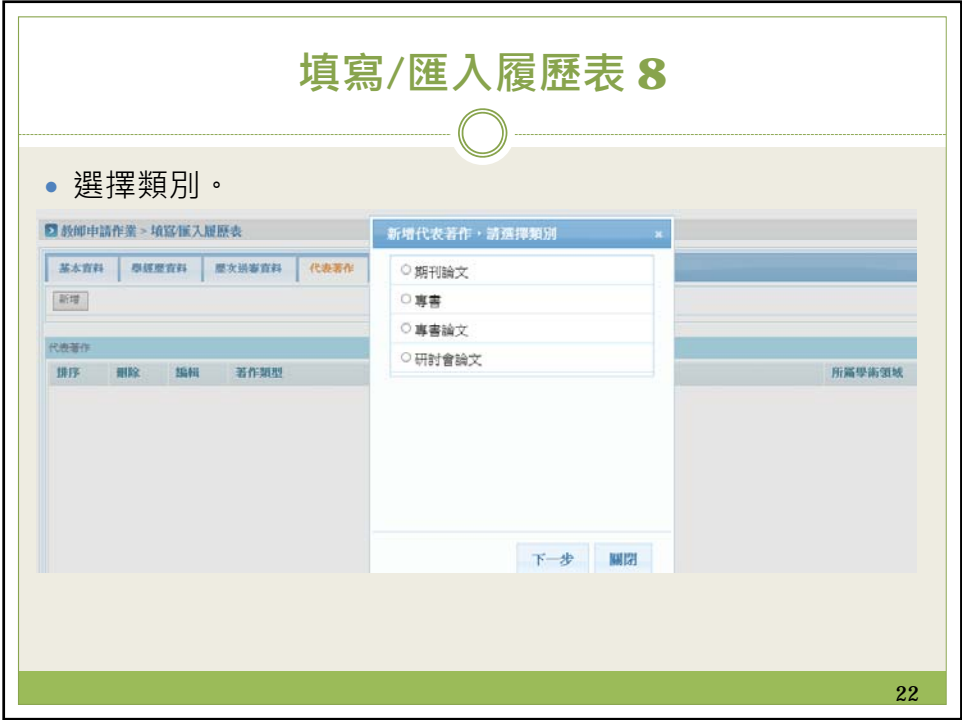

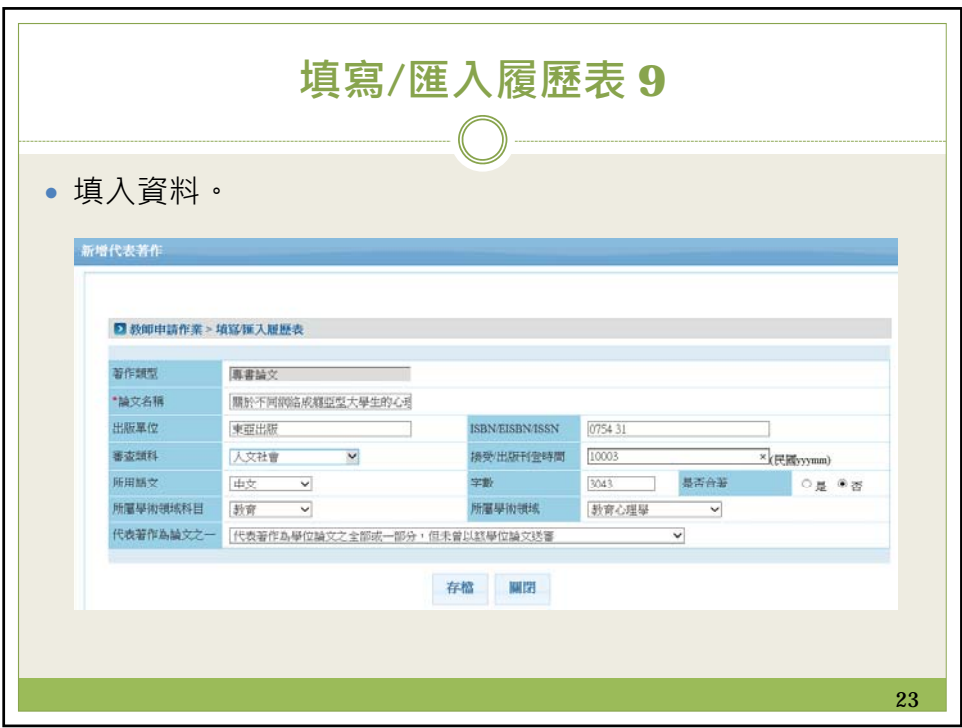

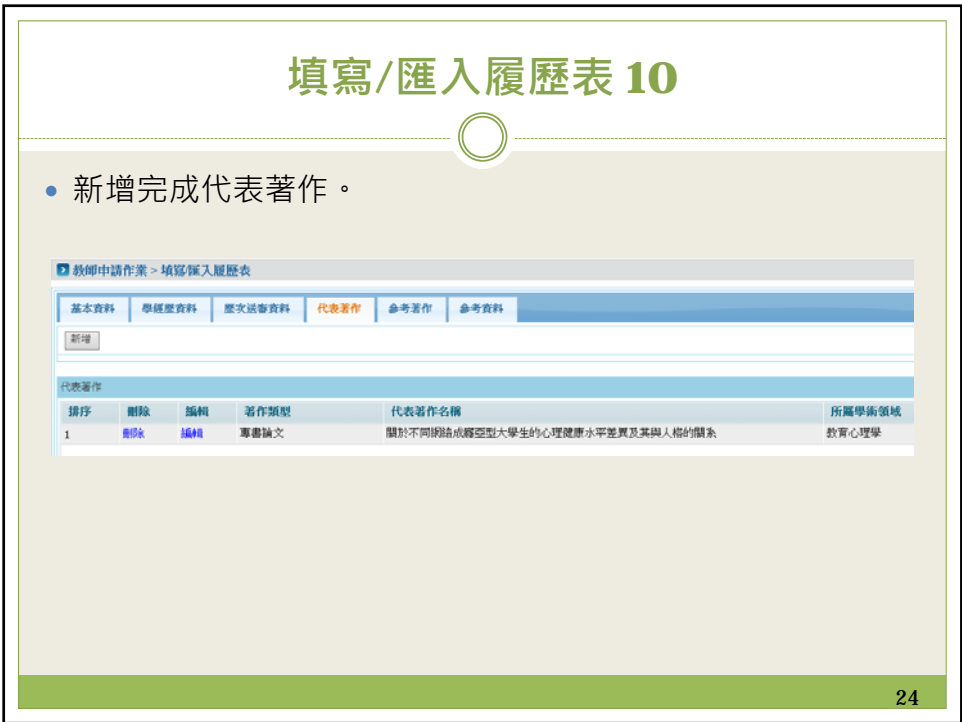

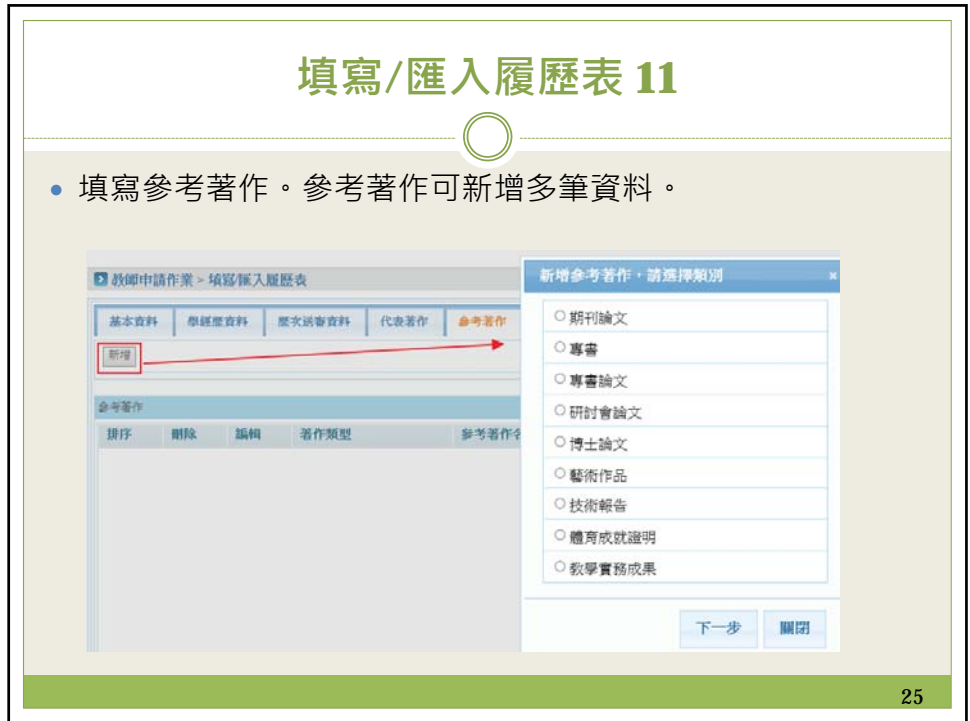

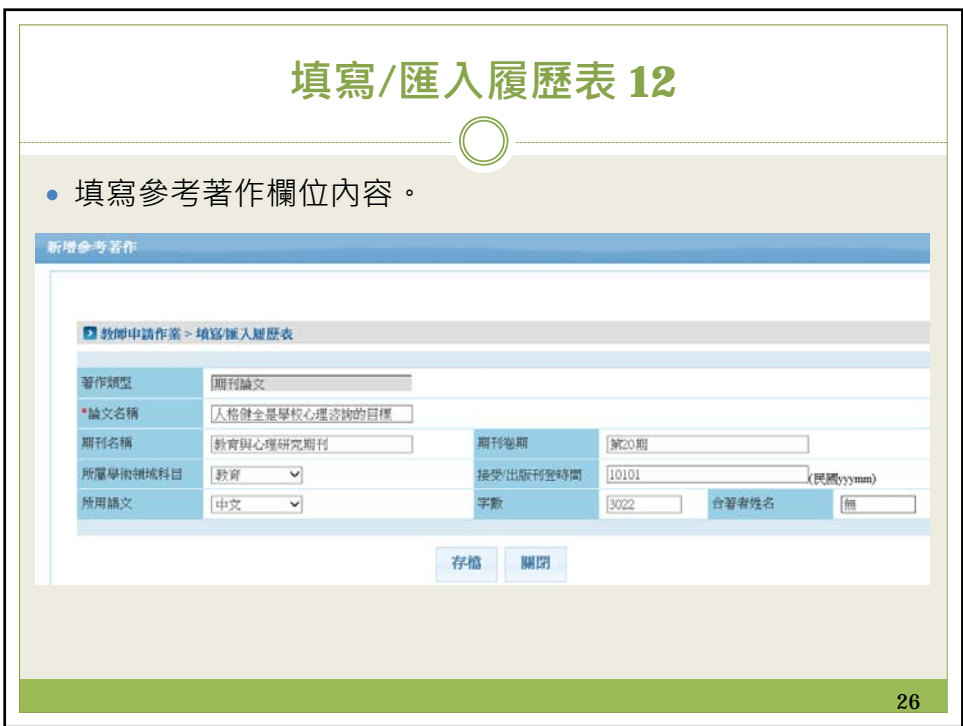

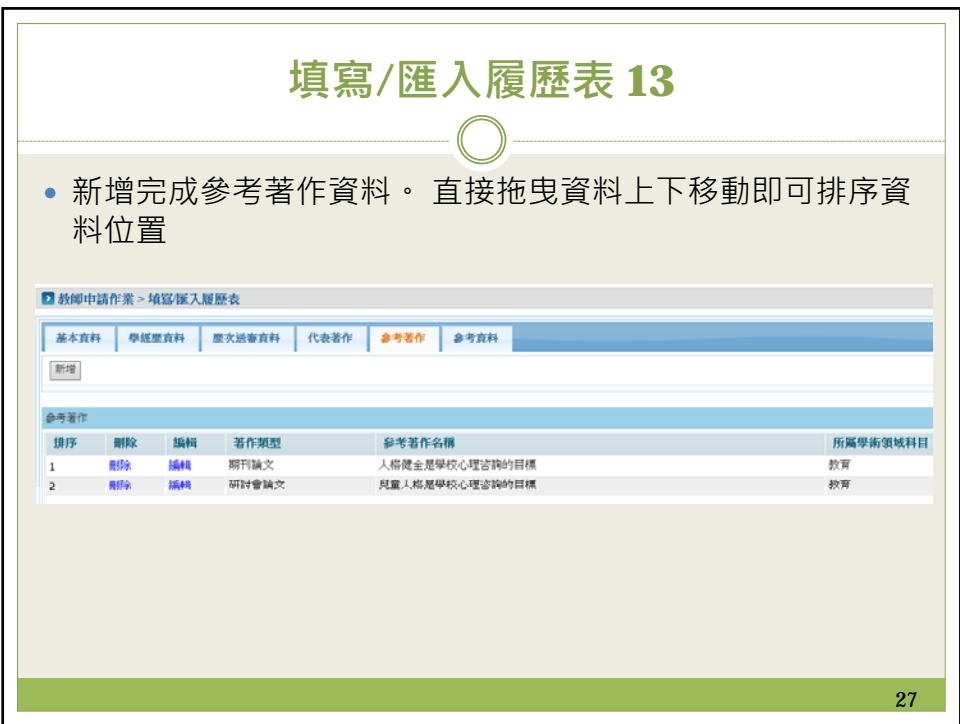

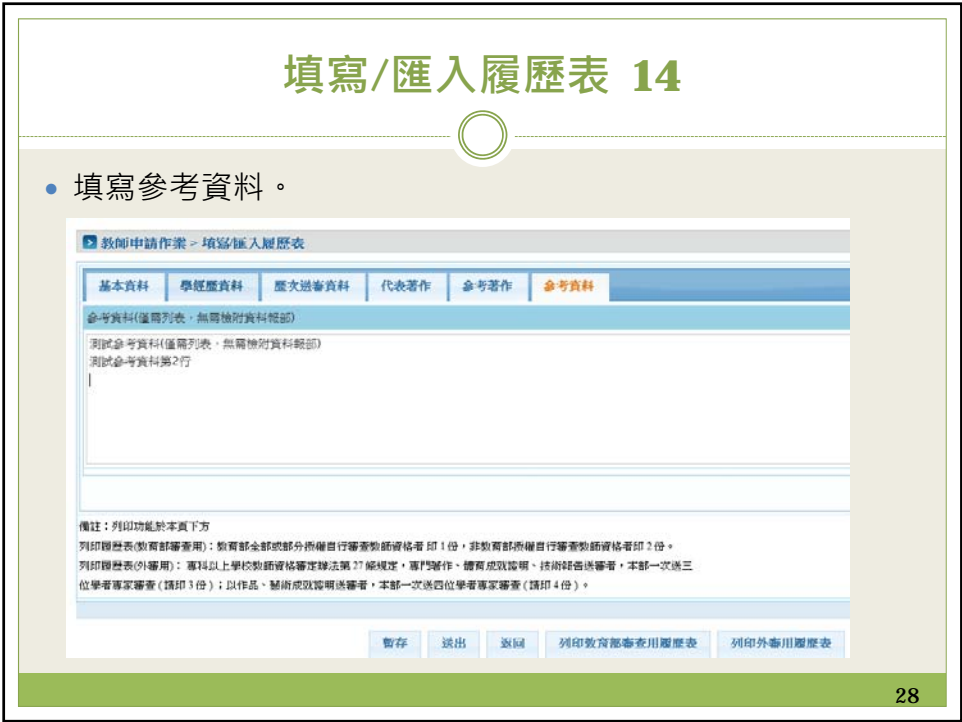

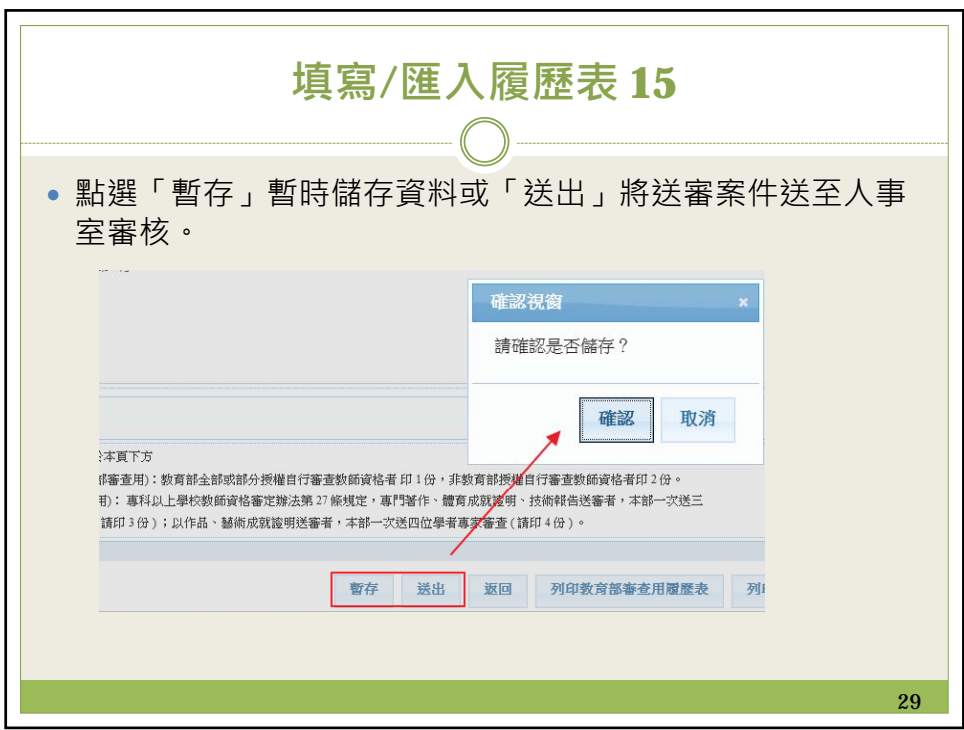

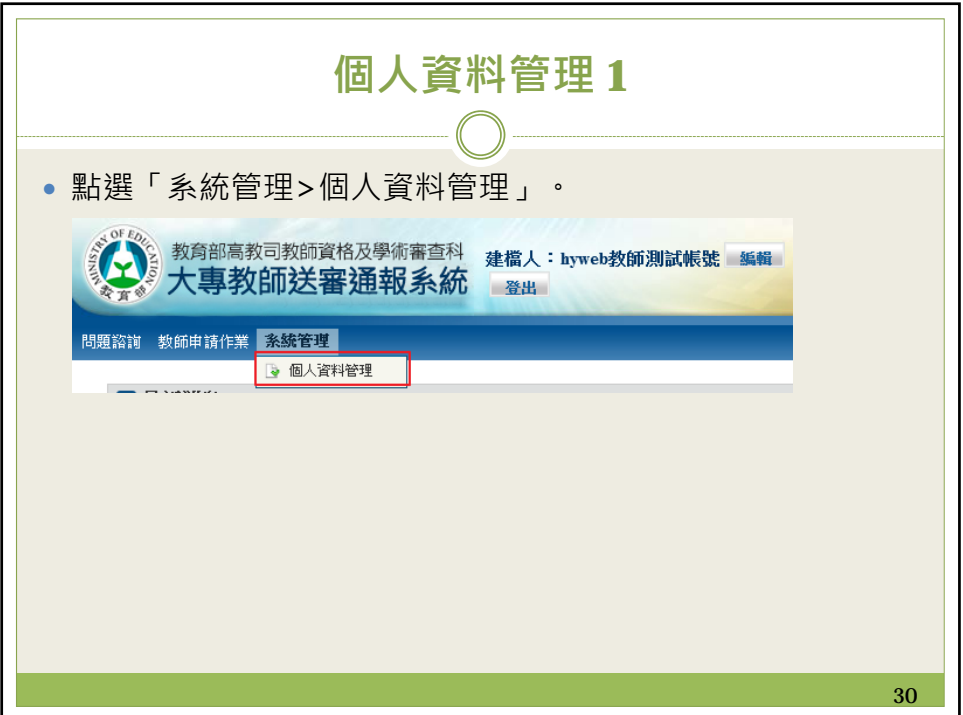

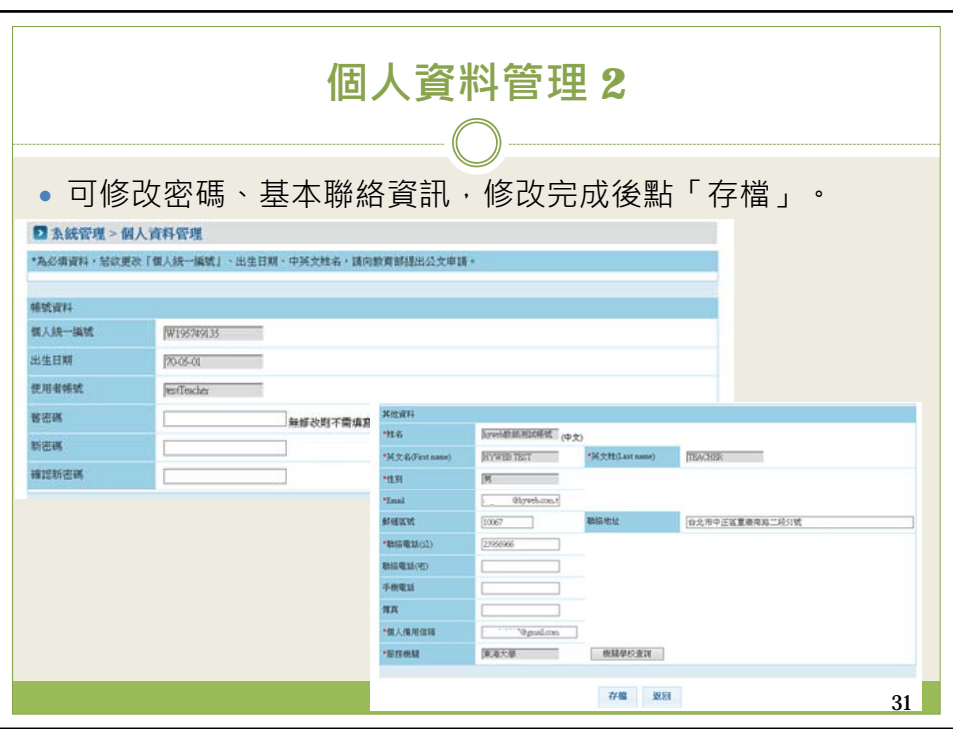